# **Inhaltsverzeichnis**

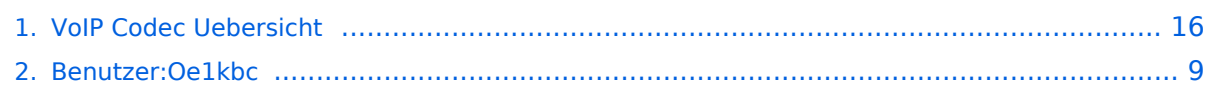

## **VoIP Codec Uebersicht**

[Versionsgeschichte interaktiv durchsuchen](https://wiki.oevsv.at) [VisuellWikitext](https://wiki.oevsv.at)

# **[Quelltext anzeigen](#page-15-0))**

[Oe1kbc](#page-8-0) [\(Diskussion](https://wiki.oevsv.at/w/index.php?title=Benutzer_Diskussion:Oe1kbc&action=view) | [Beiträge\)](https://wiki.oevsv.at/wiki/Spezial:Beitr%C3%A4ge/Oe1kbc)

[← Zum vorherigen Versionsunterschied](#page-15-0)

### **[Version vom 2. Februar 2020, 23:06 Uhr](#page-15-0) ( [Version vom 2. Februar 2020, 23:10 Uhr](#page-15-0) ( [Quelltext anzeigen\)](#page-15-0)**

[Oe1kbc](#page-8-0) ([Diskussion](https://wiki.oevsv.at/w/index.php?title=Benutzer_Diskussion:Oe1kbc&action=view) | [Beiträge](https://wiki.oevsv.at/wiki/Spezial:Beitr%C3%A4ge/Oe1kbc)) [Zum nächsten Versionsunterschied →](#page-15-0)

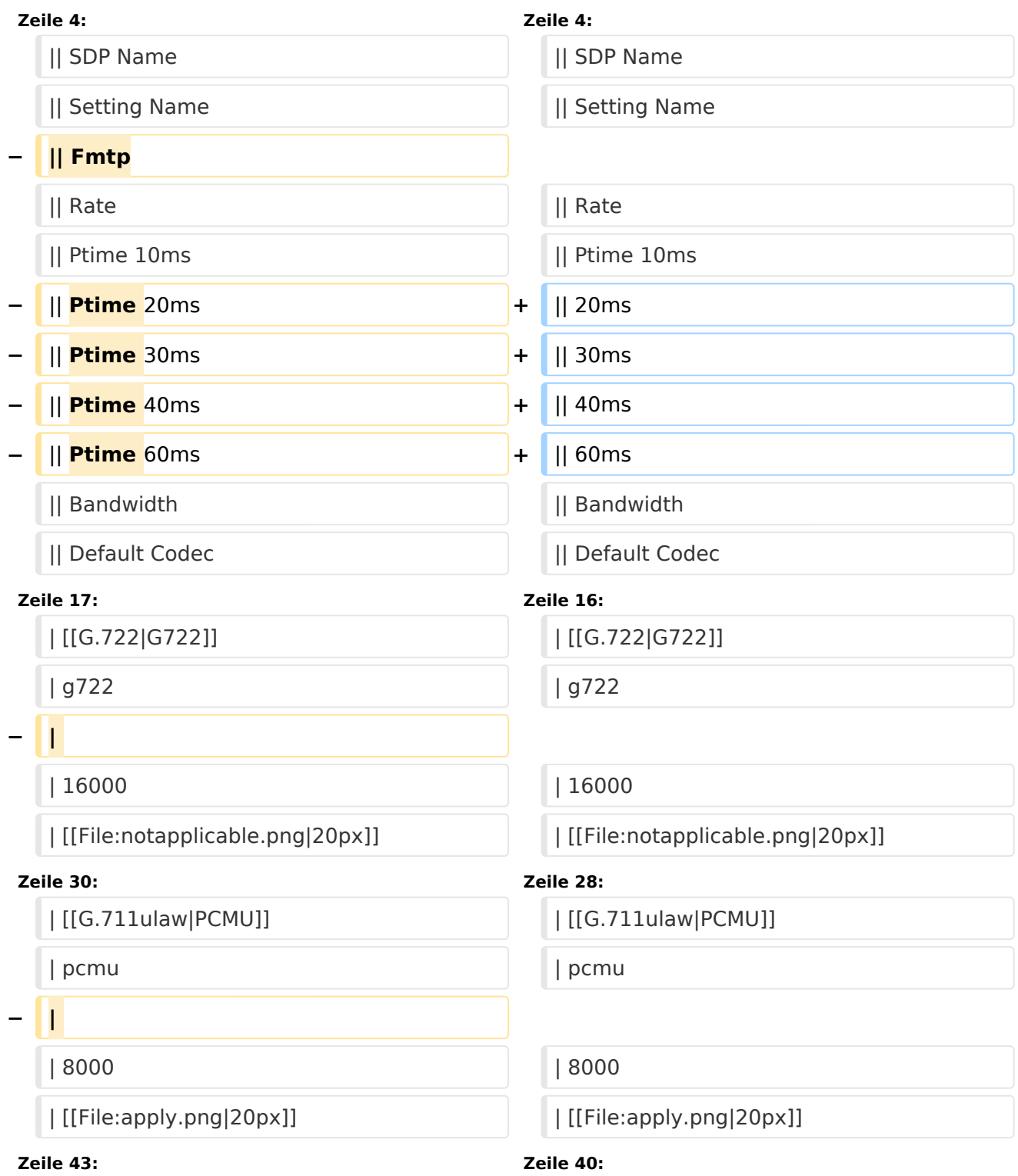

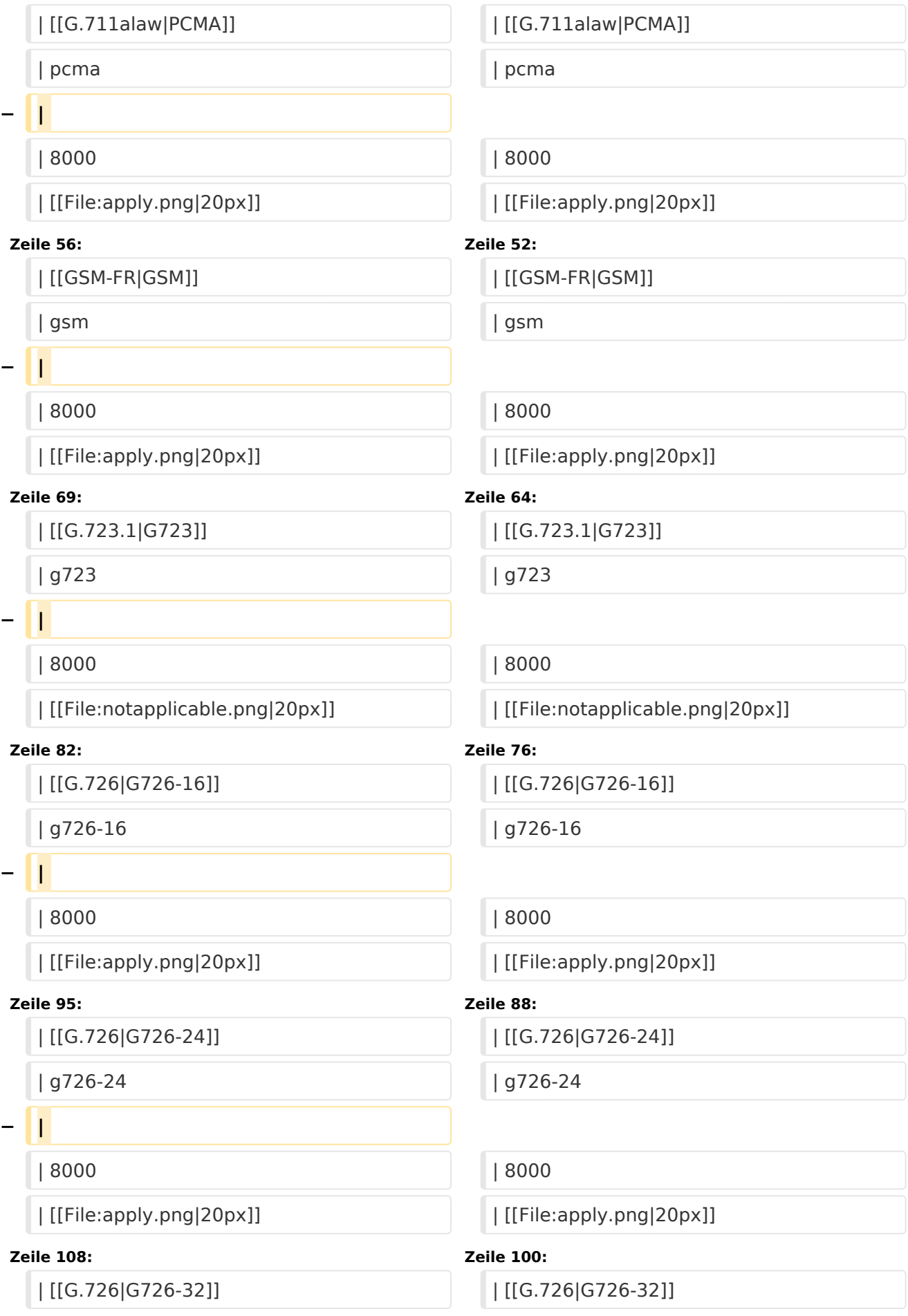

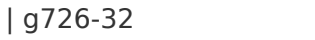

## **− |**

## **Zeile 121: Zeile 112:**

### **− |**

| 8000 | 8000

## **Zeile 132: Zeile 122:**

**− | [[G.726|AAL2-G726-16]]**

- **− | aal2-g726-16**
- **− |**
- **− | 8000**

**− | [[File:apply.png|20px]]**

- **− | [[File:apply.png|20px]]**
- **− | [[File:apply.png|20px]]**
- **− | [[File:apply.png|20px]]**
- **− | [[File:apply.png|20px]]**
- **− | 16**
- **− | [[File:notapplicable.png|20px]]**
- **− | [[File:apply.png|20px]]**
- **− |-**
- **− | [[G.726|AAL2-G726-24]]**
- **− | aal2-g726-24**
- **− |** 
	- **− | 8000**

| g726-32 | g726-32

| 8000 | 8000

| [[File:apply.png|20px]] | [[File:apply.png|20px]]

| [[G.726|G726-40]] | [[G.726|G726-40]]

| g726-40 | g726-40

| [[File:apply.png|20px]] | [[File:apply.png|20px]]

| [[File:apply.png|20px]] | [[File:apply.png|20px]]

|- |-

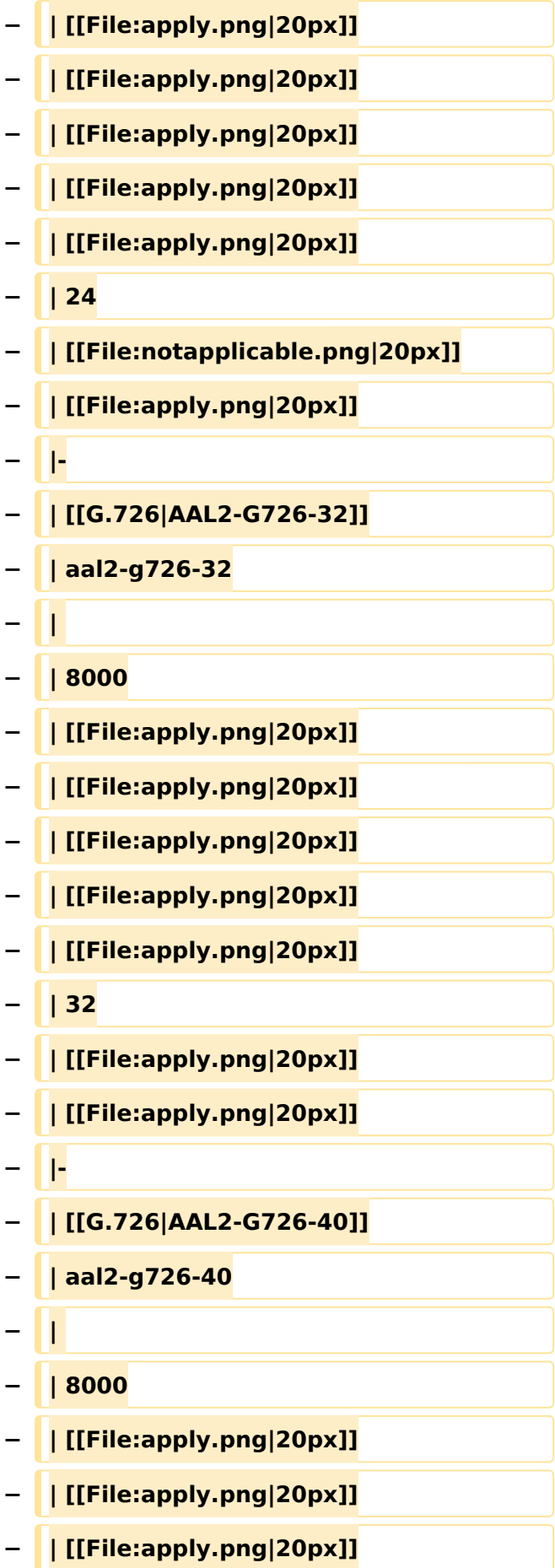

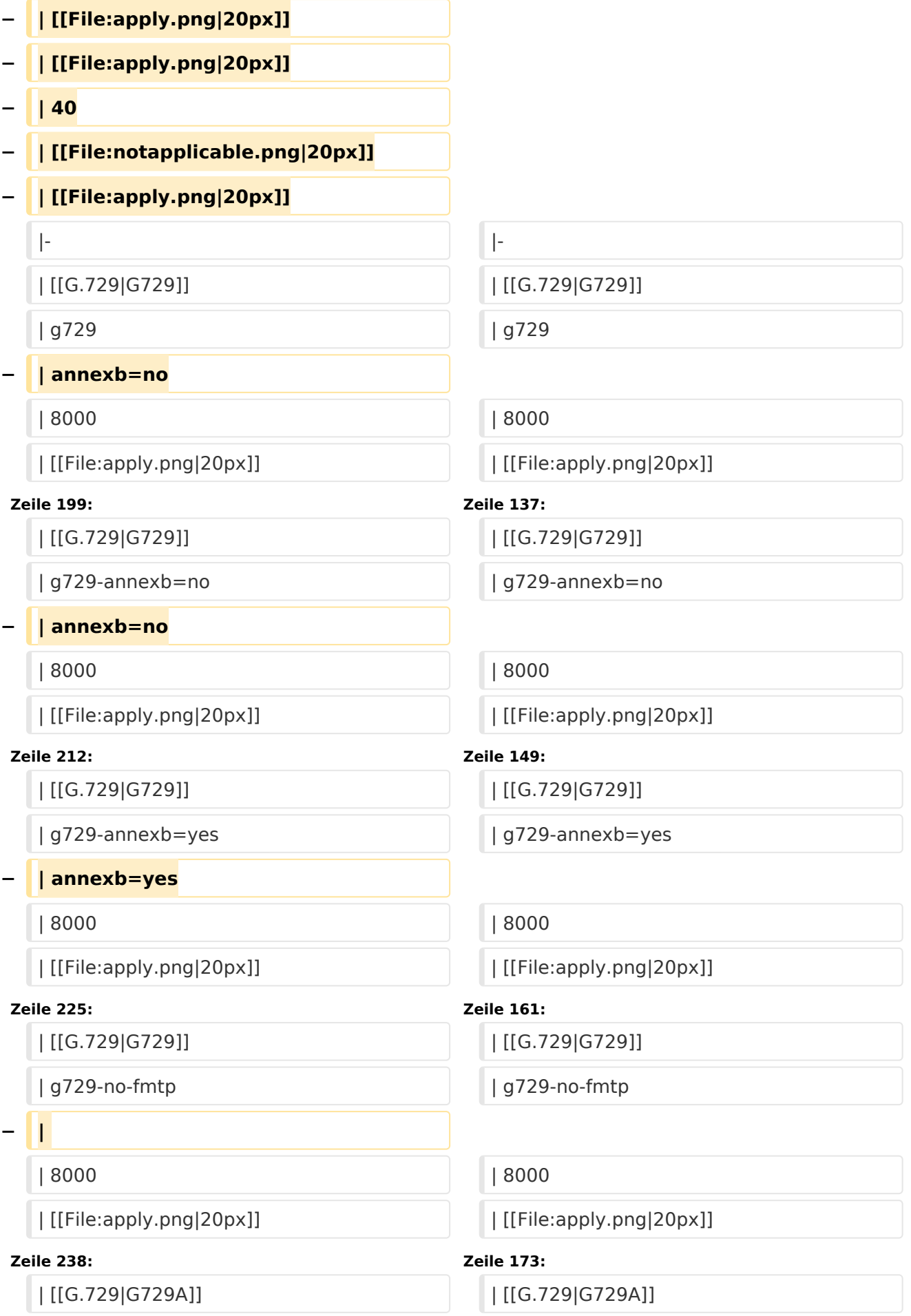

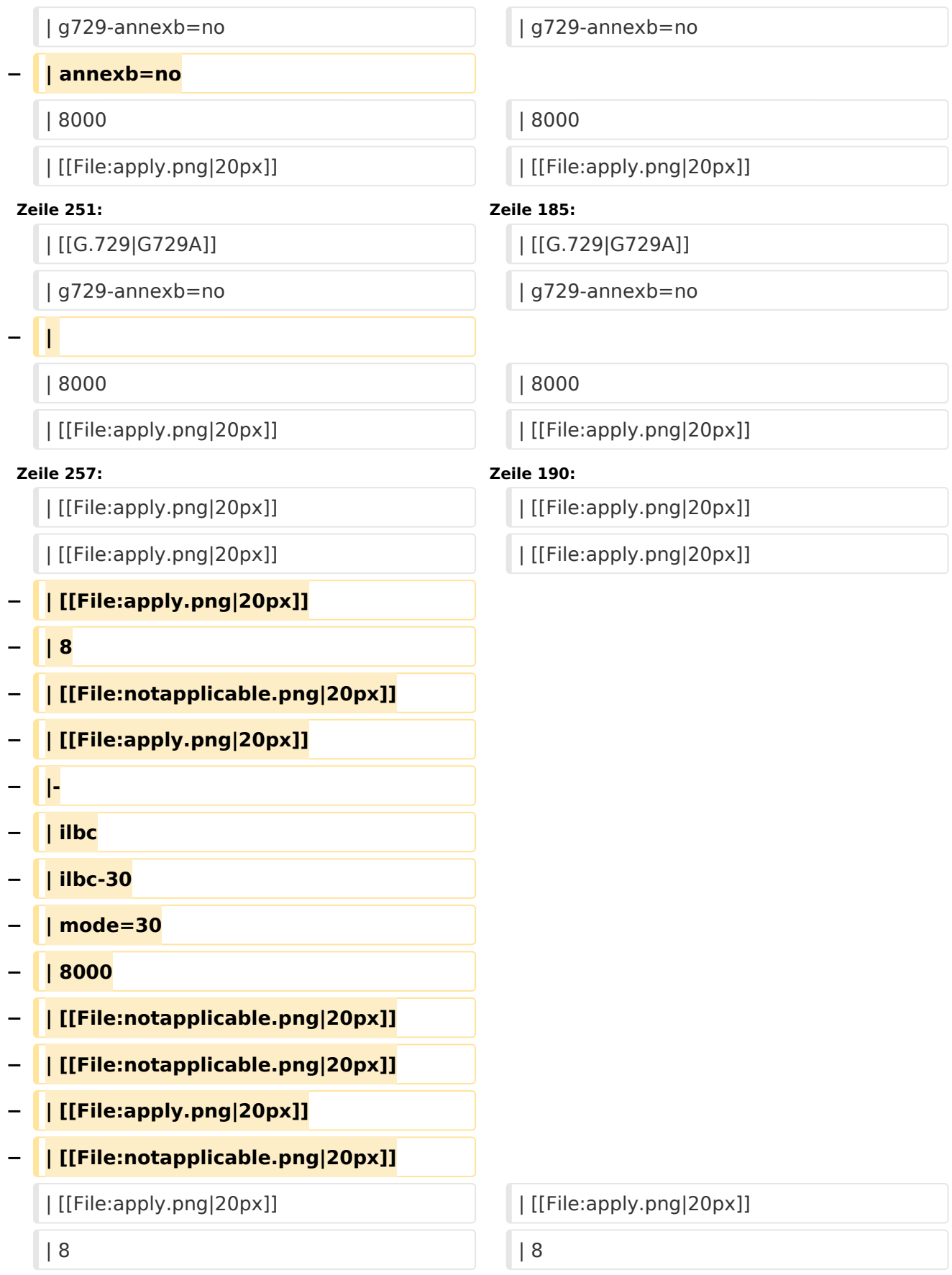

## Version vom 2. Februar 2020, 23:10 Uhr

![](_page_7_Picture_415.jpeg)

# <span id="page-8-0"></span>**VoIP Codec Uebersicht: Unterschied zwischen den Versionen**

[Versionsgeschichte interaktiv durchsuchen](https://wiki.oevsv.at) [VisuellWikitext](https://wiki.oevsv.at)

### **[Version vom 2. Februar 2020, 23:06 Uhr](#page-15-0) ( [Version vom 2. Februar 2020, 23:10 Uhr](#page-15-0) ( [Quelltext anzeigen](#page-15-0))**

[Oe1kbc](#page-8-0) [\(Diskussion](https://wiki.oevsv.at/w/index.php?title=Benutzer_Diskussion:Oe1kbc&action=view) | [Beiträge\)](https://wiki.oevsv.at/wiki/Spezial:Beitr%C3%A4ge/Oe1kbc)

[← Zum vorherigen Versionsunterschied](#page-15-0)

## **[Quelltext anzeigen\)](#page-15-0)** [Oe1kbc](#page-8-0) ([Diskussion](https://wiki.oevsv.at/w/index.php?title=Benutzer_Diskussion:Oe1kbc&action=view) | [Beiträge](https://wiki.oevsv.at/wiki/Spezial:Beitr%C3%A4ge/Oe1kbc))

[Zum nächsten Versionsunterschied →](#page-15-0)

![](_page_8_Picture_220.jpeg)

![](_page_9_Picture_172.jpeg)

![](_page_10_Picture_208.jpeg)

**− |** 

### **Zeile 121: Zeile 112:**

### **− |**

| 8000 | 8000

### **Zeile 132: Zeile 122:**

**− | [[G.726|AAL2-G726-16]]**

- **− | aal2-g726-16**
- **− |**
- **− | 8000**

**− | [[File:apply.png|20px]]**

- **− | [[File:apply.png|20px]]**
- **− | [[File:apply.png|20px]]**
- **− | [[File:apply.png|20px]]**
- **− | [[File:apply.png|20px]]**
- **− | 16**
- **− | [[File:notapplicable.png|20px]]**
- **− | [[File:apply.png|20px]]**
- **− |-**
- **− | [[G.726|AAL2-G726-24]]**
- **− | aal2-g726-24**
- **− |**
- **− | 8000**

| g726-32 | g726-32

| 8000 | 8000

| [[File:apply.png|20px]] | [[File:apply.png|20px]]

| [[G.726|G726-40]] | [[G.726|G726-40]]

| g726-40 | g726-40

| [[File:apply.png|20px]] | [[File:apply.png|20px]]

| [[File:apply.png|20px]] | [[File:apply.png|20px]]

|- |-

![](_page_11_Picture_162.jpeg)

![](_page_12_Picture_172.jpeg)

![](_page_13_Picture_157.jpeg)

## Version vom 2. Februar 2020, 23:10 Uhr

![](_page_14_Picture_415.jpeg)

# <span id="page-15-0"></span>**VoIP Codec Uebersicht: Unterschied zwischen den Versionen**

[Versionsgeschichte interaktiv durchsuchen](https://wiki.oevsv.at) [VisuellWikitext](https://wiki.oevsv.at)

### **[Version vom 2. Februar 2020, 23:06 Uhr](#page-15-0) ( [Version vom 2. Februar 2020, 23:10 Uhr](#page-15-0) ( [Quelltext anzeigen](#page-15-0))**

[Oe1kbc](#page-8-0) [\(Diskussion](https://wiki.oevsv.at/w/index.php?title=Benutzer_Diskussion:Oe1kbc&action=view) | [Beiträge\)](https://wiki.oevsv.at/wiki/Spezial:Beitr%C3%A4ge/Oe1kbc)

[← Zum vorherigen Versionsunterschied](#page-15-0)

## **[Quelltext anzeigen\)](#page-15-0)** [Oe1kbc](#page-8-0) ([Diskussion](https://wiki.oevsv.at/w/index.php?title=Benutzer_Diskussion:Oe1kbc&action=view) | [Beiträge](https://wiki.oevsv.at/wiki/Spezial:Beitr%C3%A4ge/Oe1kbc))

[Zum nächsten Versionsunterschied →](#page-15-0)

![](_page_15_Picture_220.jpeg)

![](_page_16_Picture_172.jpeg)

![](_page_17_Picture_207.jpeg)

## **− |**

## **Zeile 121: Zeile 112:**

## **− |**

| 8000 | 8000

## **Zeile 132: Zeile 122:**

**− | [[G.726|AAL2-G726-16]]**

- **− | aal2-g726-16**
- **− |**
- **− | 8000**

**− | [[File:apply.png|20px]]**

- **− | [[File:apply.png|20px]]**
- **− | [[File:apply.png|20px]]**
- **− | [[File:apply.png|20px]]**
- **− | [[File:apply.png|20px]]**
- **− | 16**
- **− | [[File:notapplicable.png|20px]]**
- **− | [[File:apply.png|20px]]**
- **− |-**
- **− | [[G.726|AAL2-G726-24]]**
- **− | aal2-g726-24**
- **− | − | 8000**

| g726-32 | g726-32

| 8000 | 8000

| [[File:apply.png|20px]] | [[File:apply.png|20px]]

| [[G.726|G726-40]] | [[G.726|G726-40]]

| g726-40 | g726-40

| [[File:apply.png|20px]] | [[File:apply.png|20px]]

| [[File:apply.png|20px]] | [[File:apply.png|20px]]

|- |-

![](_page_18_Picture_162.jpeg)

![](_page_19_Picture_172.jpeg)

![](_page_20_Picture_157.jpeg)

## Version vom 2. Februar 2020, 23:10 Uhr

![](_page_21_Picture_415.jpeg)